## Приложение-помощник для путешествий по Кировской обл. «#43мойрегион»

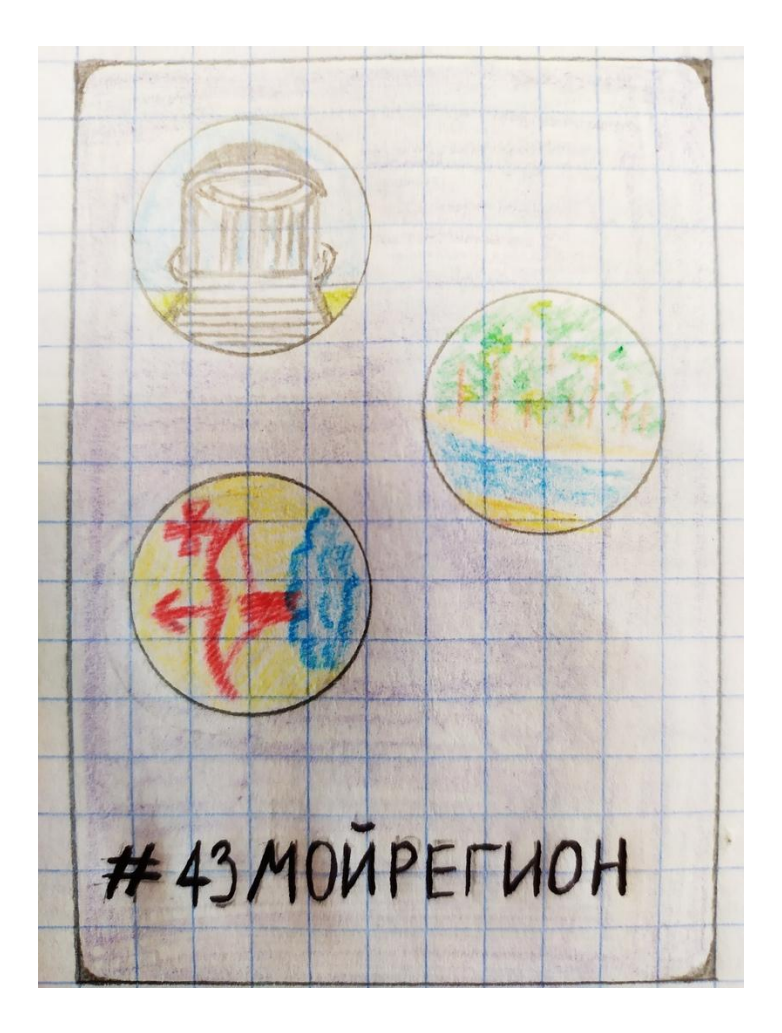

На фотографии представлена обложка приложения. Изображены герб области, самая большая протекающая река Вятка и известная ротонда в Александровском саду

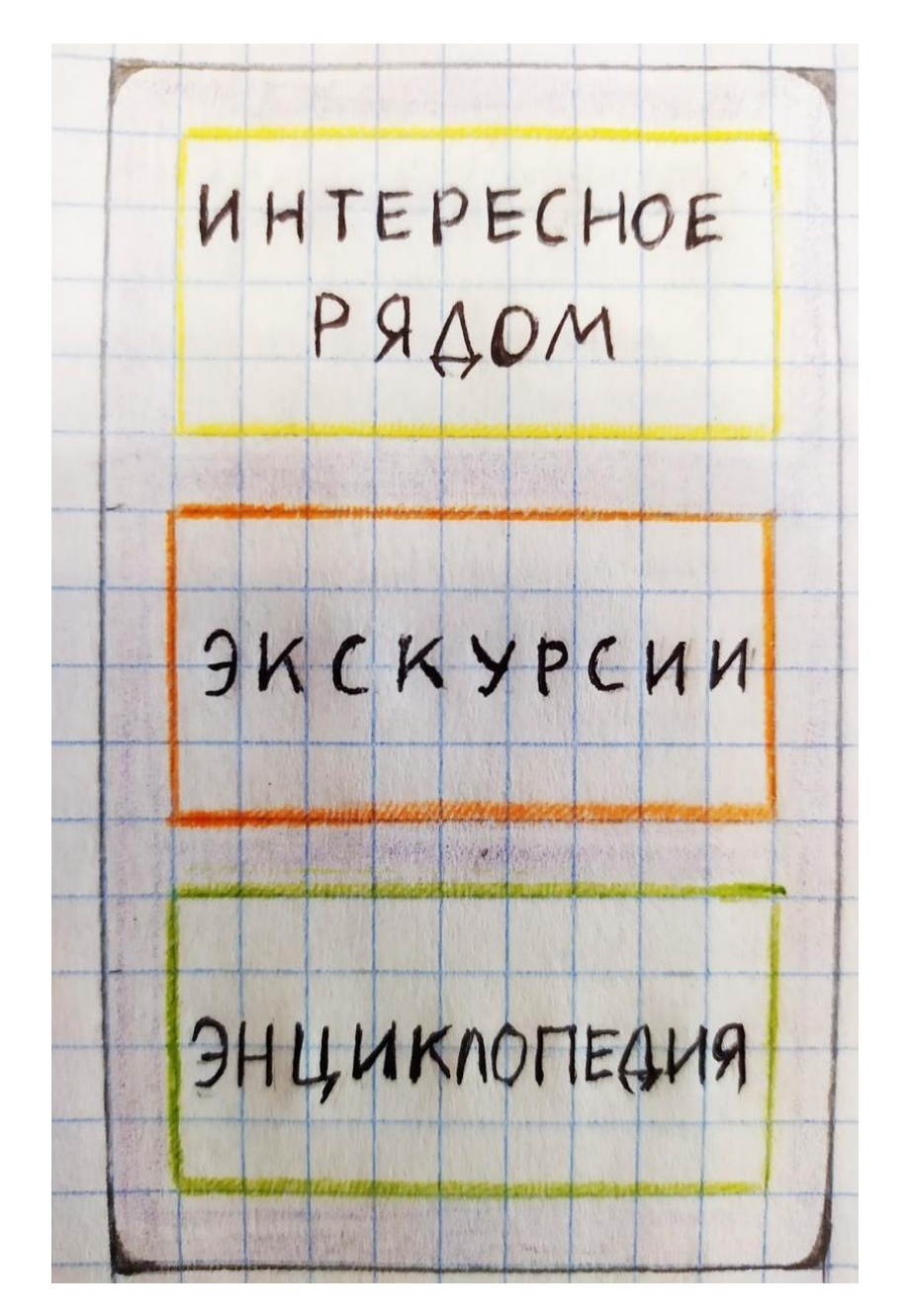

- После демонстрации обложки, пользователь может выбрать один из разделов:
- интересное рядом для отображения, с помощью геолокации,наиболее близких достопримечательностей
- экскурсии для просмотра всех действительных экскурсий проводимых на территории обл.
- энциклопедия для отображения всех достопримечательностей Кировской обл.

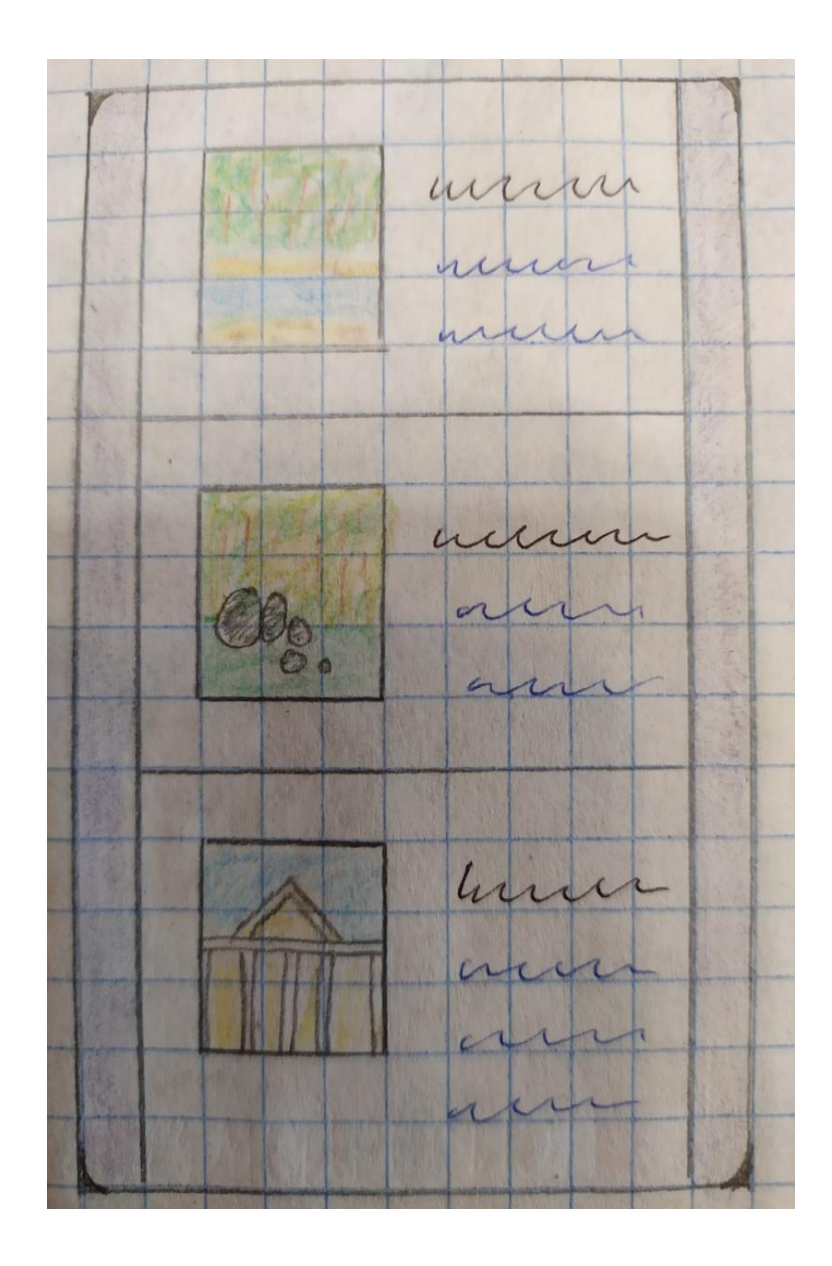

• При выборе раздела (интересное рядом или экскурсии или энциклопедия) будут представлены варианты достопримечательно стей или экскурсий в виде списка, как показано на рисунке. Для каждой позиции будет фото, название и адрес-гиперссылка, который покажет, где на карте находится объект

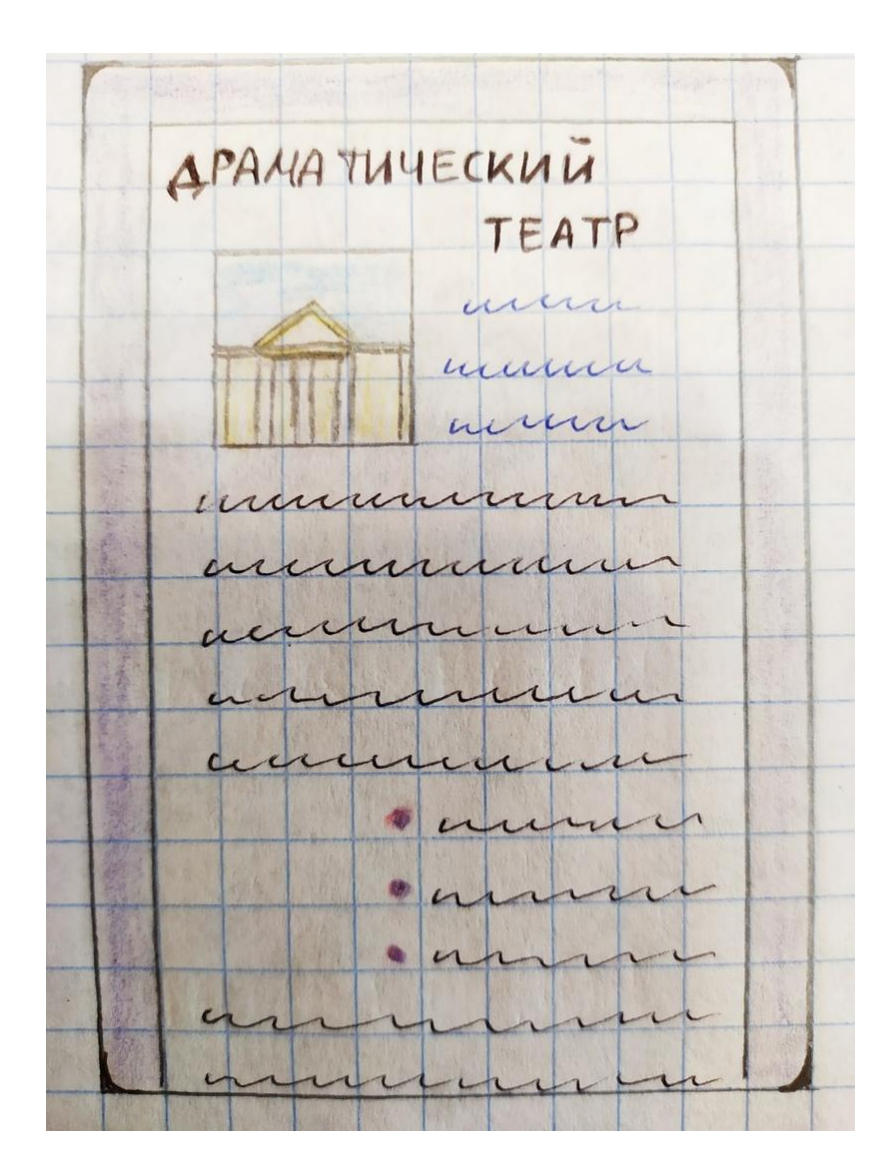

• При выборе интересующей достопримечательно сти или экскурсии, будет оформлена страница таким образом: фото, название, адресгиперссылка, развернутая информация.